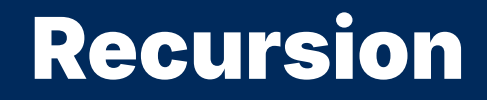

2024 Winter APS 105: Computer Fundamentals Jon Eyolfson

Lecture 25 1.0.0

# A Recursive Function Calls Itself

We need two things:

- 1. a base case: a simple solution we know
- 2. a recursive step: reduces the problem to a smaller version of itself

recursion: see *recursion*

#### Fibonacci Numbers Are An Example of Recursion

Consider the following recurrence relation:

 $F_0 = 0$  $F_1 = 1$ and F<sup>n</sup> = F<sup>n</sup>*−*<sup>1</sup> + F<sup>n</sup>*−*<sup>2</sup> for  $n > 1$ 

Can we write a function to compute  $F_n$ ?

## Our Solution Calls Itself Twice in the Recursive Step

```
int fib(int n) {
   /* Base case */if (n < 2) {
        return n;
    }
    /* Recursive step */
    else {
        return fib(n - 1) + fib(n - 2);}
}
```
We'll re-visit this problem later

#### We Can Calculate Exponents Using Recursion As Well

Let's assume n can not be negative:  $b^n = b \times b \times ... \times b \times b$ n times

What are the two things we need? What should they be?

#### We Can Calculate Exponents Using Recursion As Well

Let's assume n can not be negative:  $b^n = b \times b \times ... \times b \times b$ n times

What are the two things we need? What should they be? Base case:  $b^0 = 1$ 

#### We Can Calculate Exponents Using Recursion As Well

Let's assume n can not be negative:  $b^n = b \times b \times ... \times b \times b$ n times

What are the two things we need? What should they be? Base case:  $b^0 = 1$ Recursive step:  $b^n = b \times b^{n-1}$ 

#### Our Solution Calls Itself Once in the Recursive Step

```
int exponent(int b, int n) {
    /* Base case */
    if (n == 0) {
        return 1;
    }
    /* Recursive step */
    else {
        return b * exponent(b, n - 1);
    }
}
```
Can you think of another way to calculate an exponent?

...

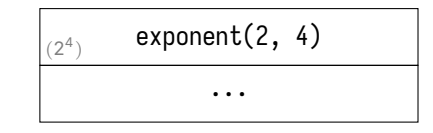

 $2 * exponent(2, 3)$  $(2^4)$ 

...

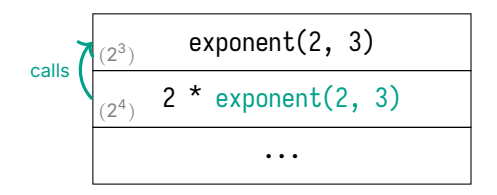

...  $2 * exponent(2, 3)$  $2 * exponent(2, 2)$  $(2^4)$  $(2^3)$ 

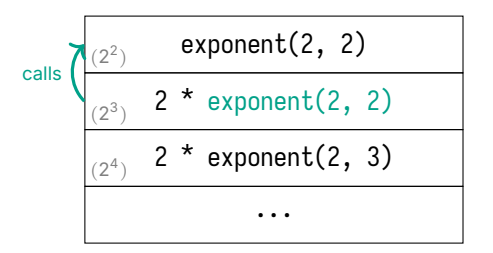

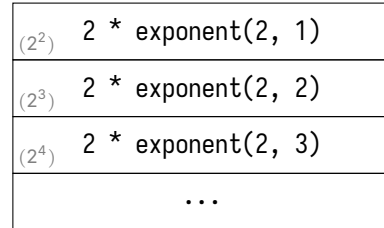

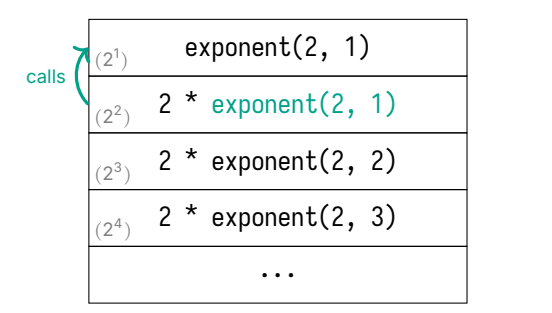

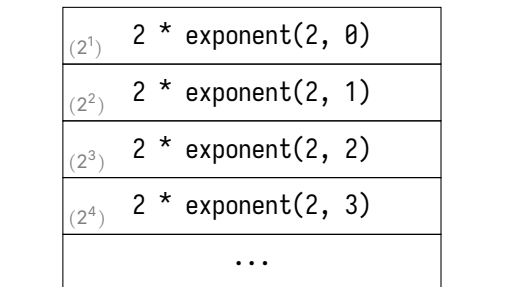

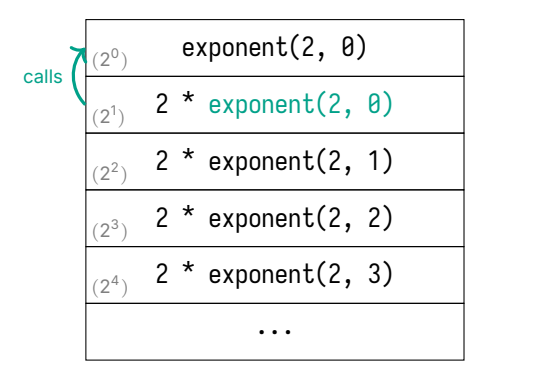

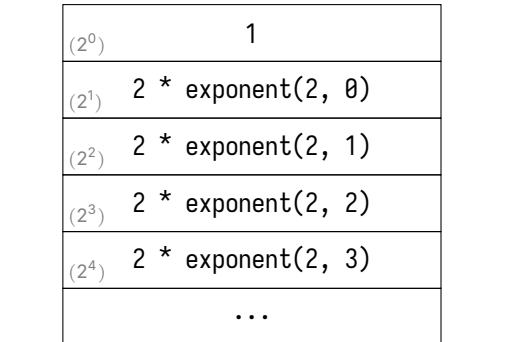

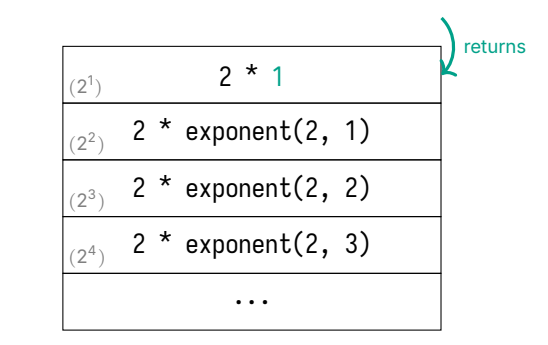

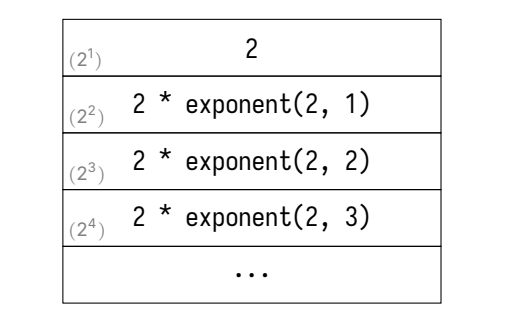

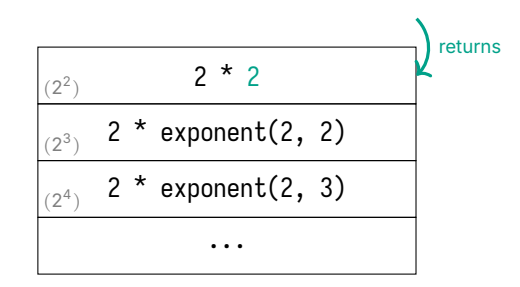

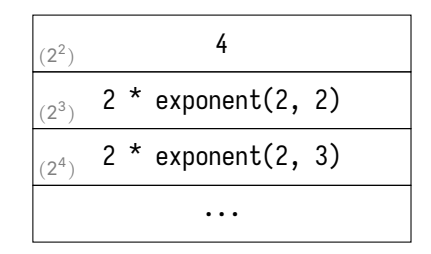

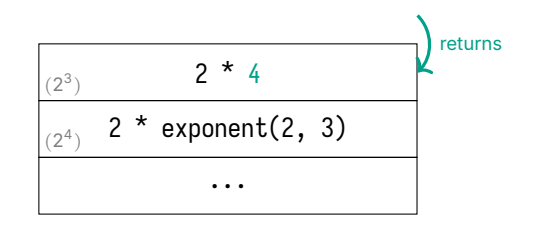

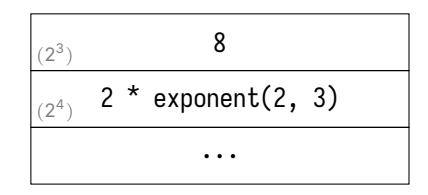

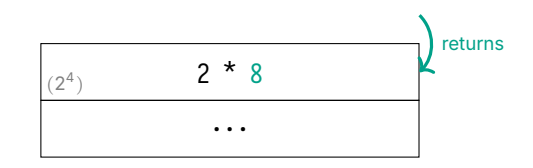

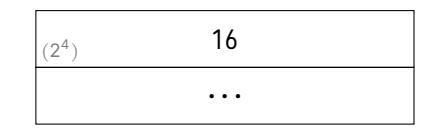

#### We Can Run Out of Memory and Cause a "Stack Overflow"

Every time we call a function, that function has its own copy of variables C stores local variables on the stack

There may be many functions active at once, we could run out of memory Running out of memory for local variables is a stack overflow

#### We Can Run Out of Memory and Cause a "Stack Overflow"

Every time we call a function, that function has its own copy of variables C stores local variables on the stack

There may be many functions active at once, we could run out of memory Running out of memory for local variables is a stack overflow

A common cause for a stack overflow is infinite recursion Similar to an infinite loop

#### We Can Re-write Some Recursive Functions to Use "Tail Recursion"

}

A tail recursive function has a single recursive call in the return statement This is beyond the scope of this course

We can modify exponent to follow this form by creating another function:

```
int exponent_tail(int accumulator, int b, int n) {
   /* Base case */
   if (n == 0) { return accumulator; }
   /* Recursive case */
   else \{ return exponent_tail(b * accumulator, b, n - 1); \}}
int exponent(int b, int n) {
   return exponent_tail(1, b, n);
```
## Compilers Can Optimize Tail Recursive Functions

If we turn on compiler optimizations, it'll convert exponent\_tail to:

```
int exponent tail(int accumulator, int b, int n) {
    int x = accumulator;
    while (n != 0) {
        x^* = b:
        n = n - 1;
    }
    return x;
}
```
Now our code will not have a stack overflow

We're still able to keep the (maybe) more readable recursive solution

#### What Happens When We Call **fib(4)** ?

```
int fib
(int n) {
   /* Base case */
    if (n <
2) {
        return n;
    }
    /* Recursive step */
    else
{
        return fib(n -
1) + fib(n -
2);
    }
}
```
# Let's Evaluate **fib(4)**

...

# Let's Evaluate **fib(4)**

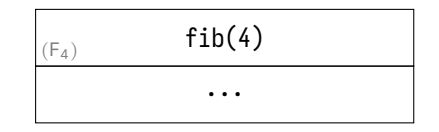

# Let's Evaluate **fib(4)**

...  $fib(3) + fib(2)$  $(F_4)$
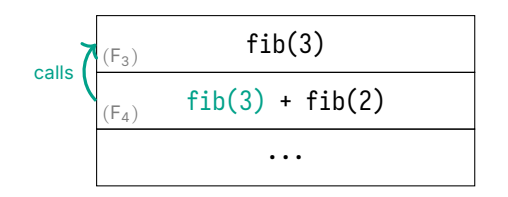

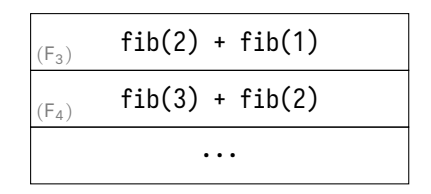

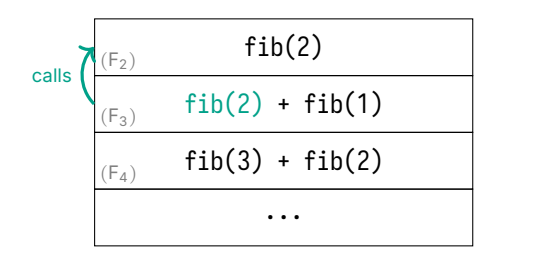

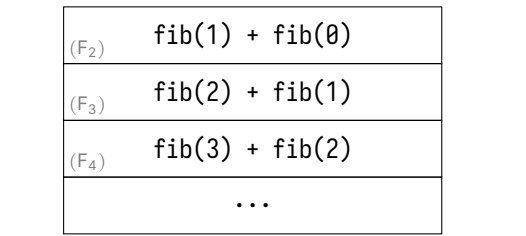

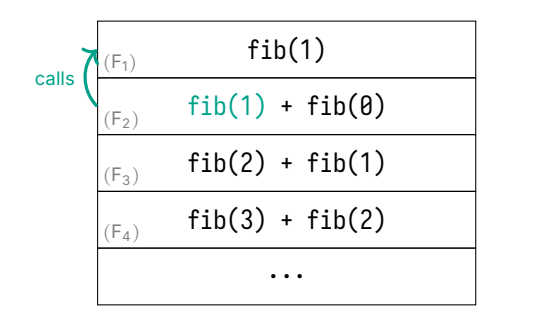

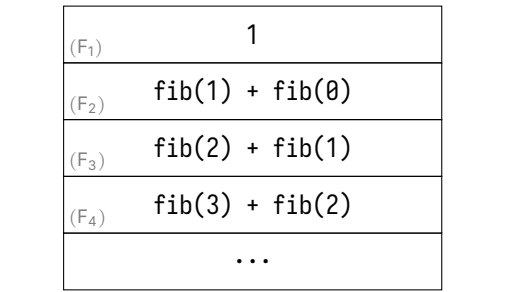

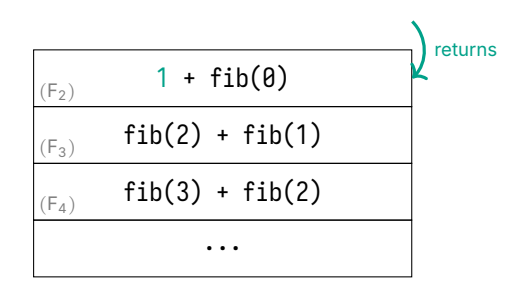

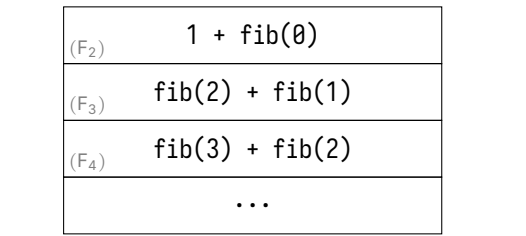

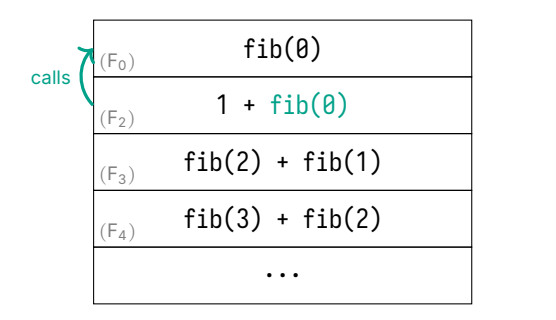

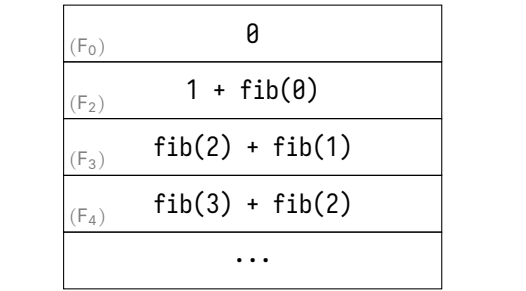

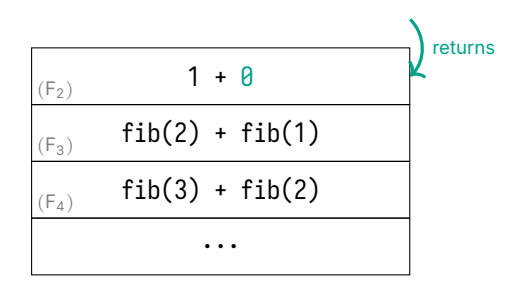

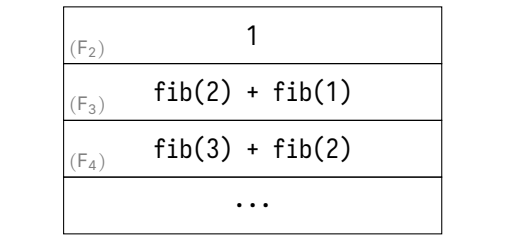

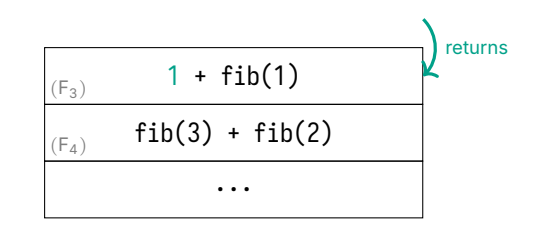

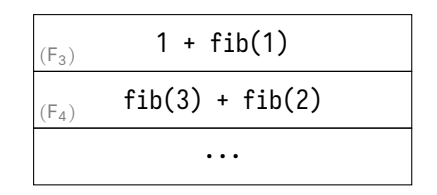

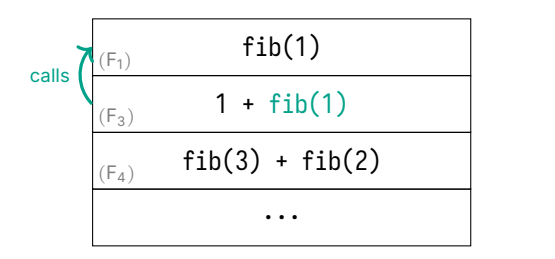

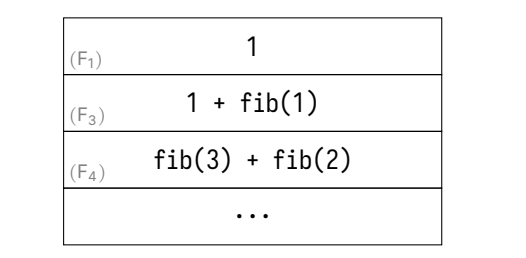

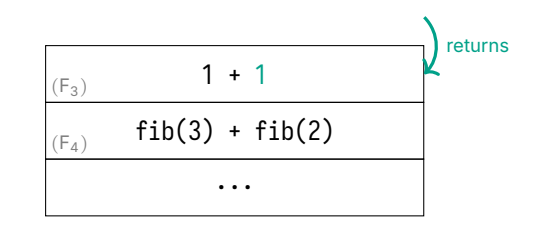

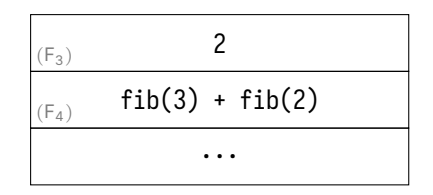

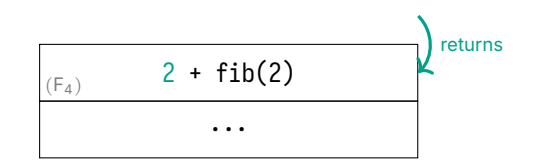

...  $2 + fib(2)$  $(F_4)$ 

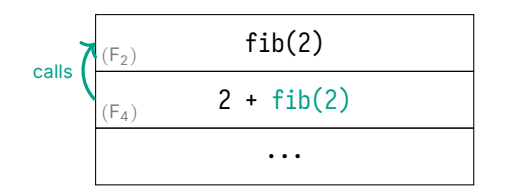

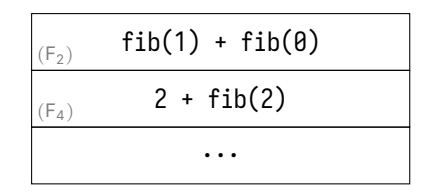

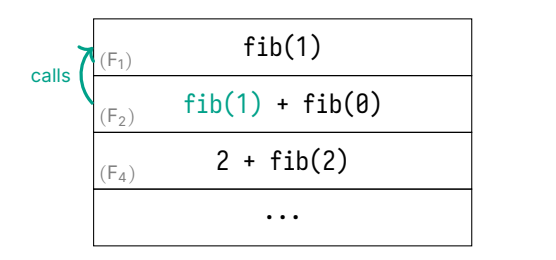

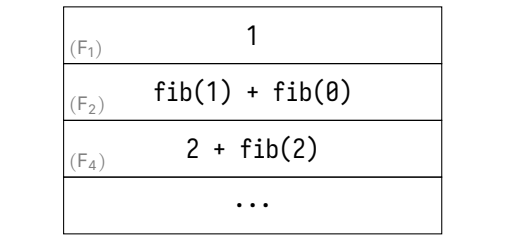

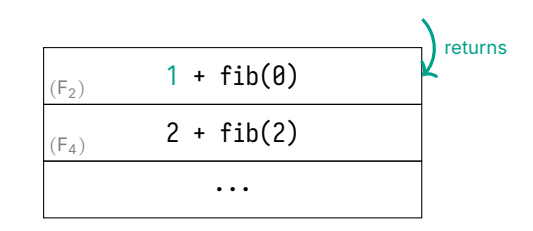

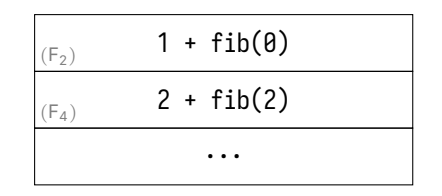

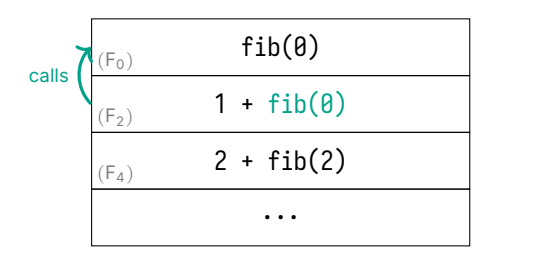

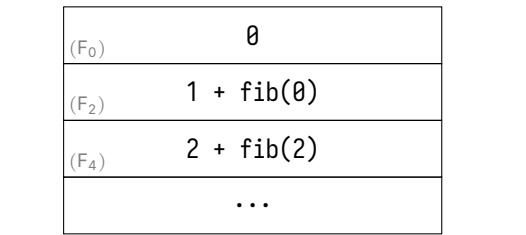

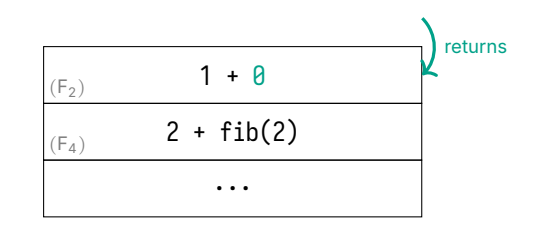

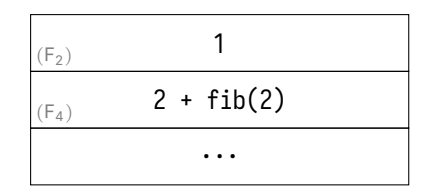

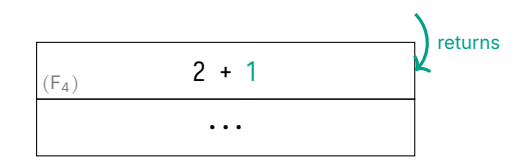

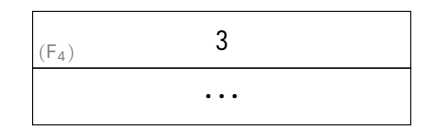

### We Can Significantly Speed Up **fib** With Memoization

Memoization is just a fancy word for caching Caching is saving values so you don't have to re-compute them Again, this part is beyond the scope of this course

fib includes a lot of repeated calls we already computed

Optimization: remember the value, and re-use it instead of re-computing

#### Recursive Functions are Just Another Tool

Some problems are easier to solve recursively

Typically, recursive functions require more space to execute Tail recursive functions can be optimized

It's important to practice, so you can identify these problems

#### Can We Write a Recursive Function to Calculate Factorials?

Write a function, int factorial $(int n)$ , to compute n! e.g.  $4! = 4 \times 3 \times 2 \times 1$ 

#### Example Recursive Function to Compute Factorials

```
int factorial(int n) {
   /* Base case */
   if (n < 2) {
        return 1;
    }
    /* Recursive step */
    else {
        return n * factorial(n - 1);
    }
}
```
## A Recursive Function Calls Itself

We need two things:

- 1. a base case: a simple solution we know
- 2. a recursive step: reduces the problem to a smaller version of itself